> **#**

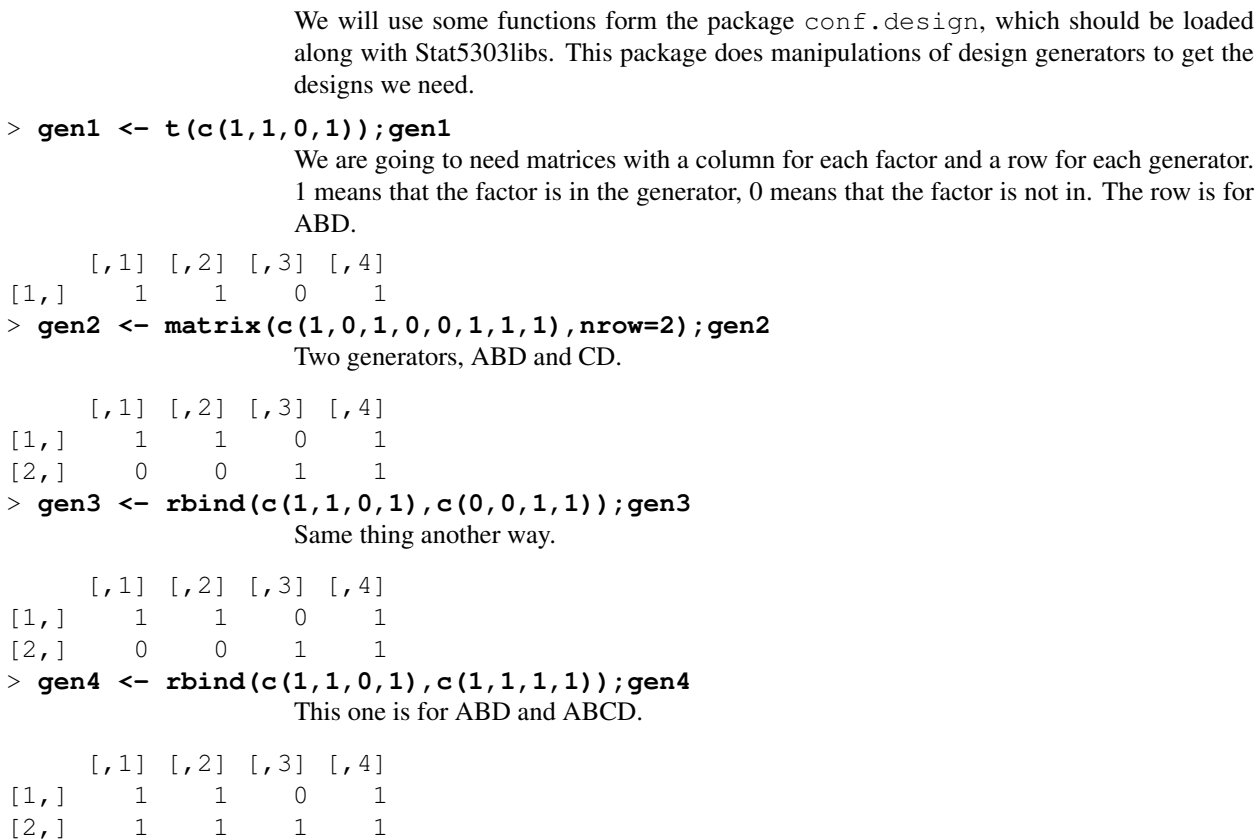

# > **conf.design(gen1,2)**

There is a column for our two blocks, and then we see the eight factor level combinations in each block.

Note, for reasons I do not understand, this seems to throw an error occasionally. I have been able to force it to work via as.data.frame(conf.design(gen1,2)). If you get an error you can try this trick for other situations, too.

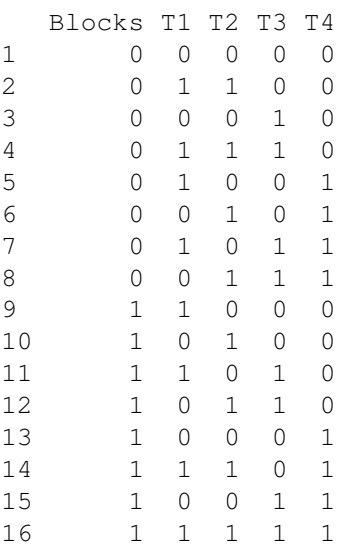

# > **conf.design(c(1,1,1,1),2)**

This is the usual blocking on ABCD. Note that one block has only even numbers of factors at the high level, and the other block has only odd numbers at the high level.

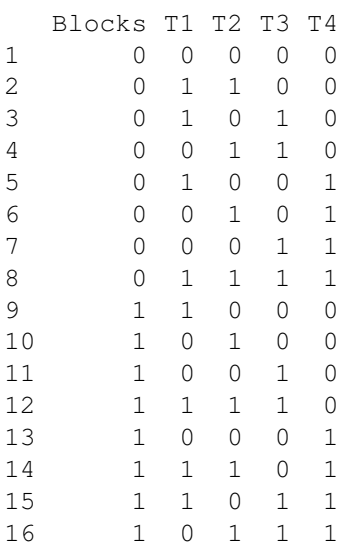

# > **conf.design(gen4,2)**

Now try with gen4, which had ABCD and ABD as generators. Blocks are now listed by a pair of 0/1 variables. Note that factor C is high in blocks 2 and 3 and low in blocks 1 and 4: C is confounded with blocks.

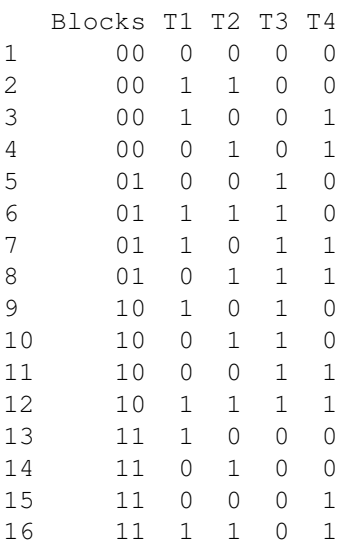

# > **conf.set(gen4,2)**

This function figures out the complete set of terms confounded with blocks. Here we see that C is also confounded.

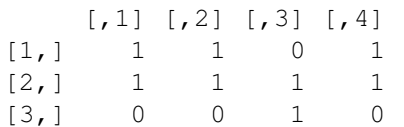

# > **conf.set(gen2,2)**

gen2 confounds ABD and CD, and thus ABC. That's better than what we got from gen4.

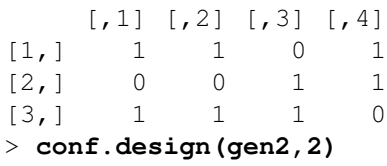

Here are the blocks for gen2.

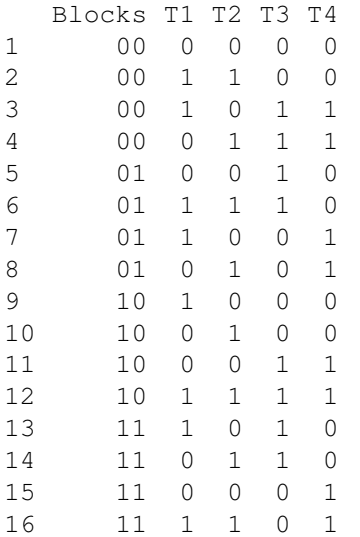

# $>$  **gen6** <- rbind(c(1,1,1,0,1,0,0),c(1,1,0,1,0,1,0,0),c(1,0,1,1,0,0,1,0), **c(0,1,1,1,0,0,0,1));gen6**

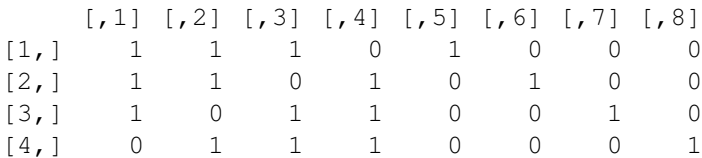

# > **conf.set(gen6,2)**

Suppose that you had to run a  $2<sup>8</sup>$  design in 16 blocks of size 16. You would need four generators. This set means that the smallest confounded effect is a four factor interaction.

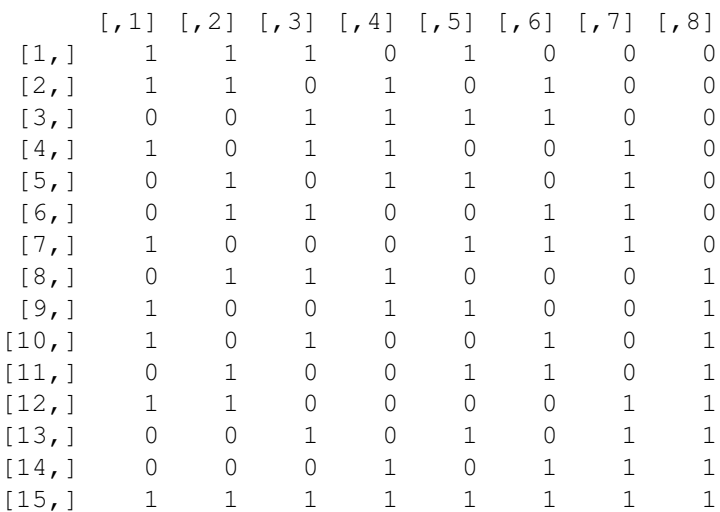

#### > **conf.design(gen6,2)**

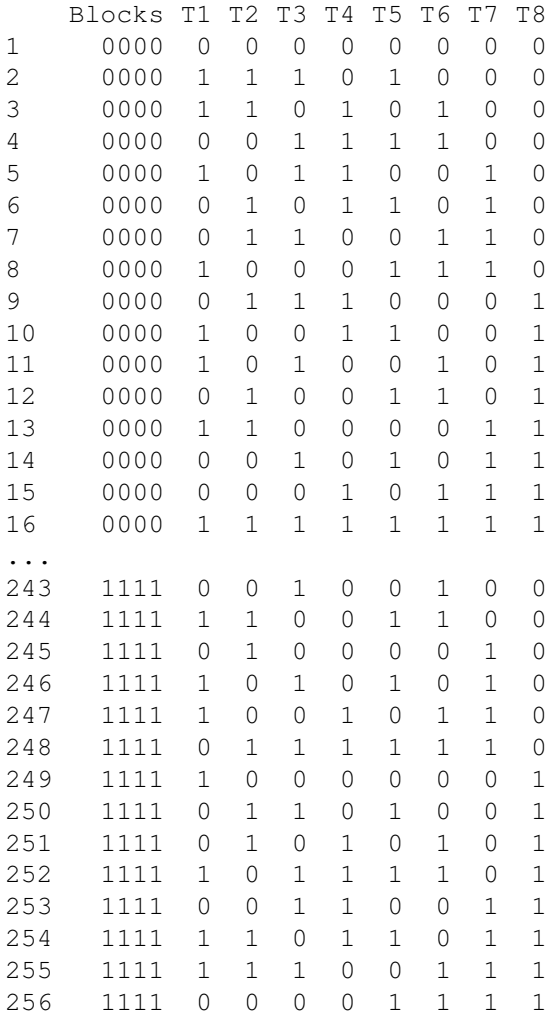

>

# > **dnpk <- read.table("dnpk.dat.txt",header=TRUE);dnpk**

These data are from a  $2<sup>4</sup>$  design replicated twice, blocked into four blocks of size 8 with dnpk confounded with blocks in both replicates. dnpk is thus completely confounded. Data are from Cochran and Cox.

Notice that in the first block of each replication, there are always an odd number of factors at the high level (either 1 or 3), whereas in block 2 of each replication there is always an even number of factors at the high level (0, 2, or 4).

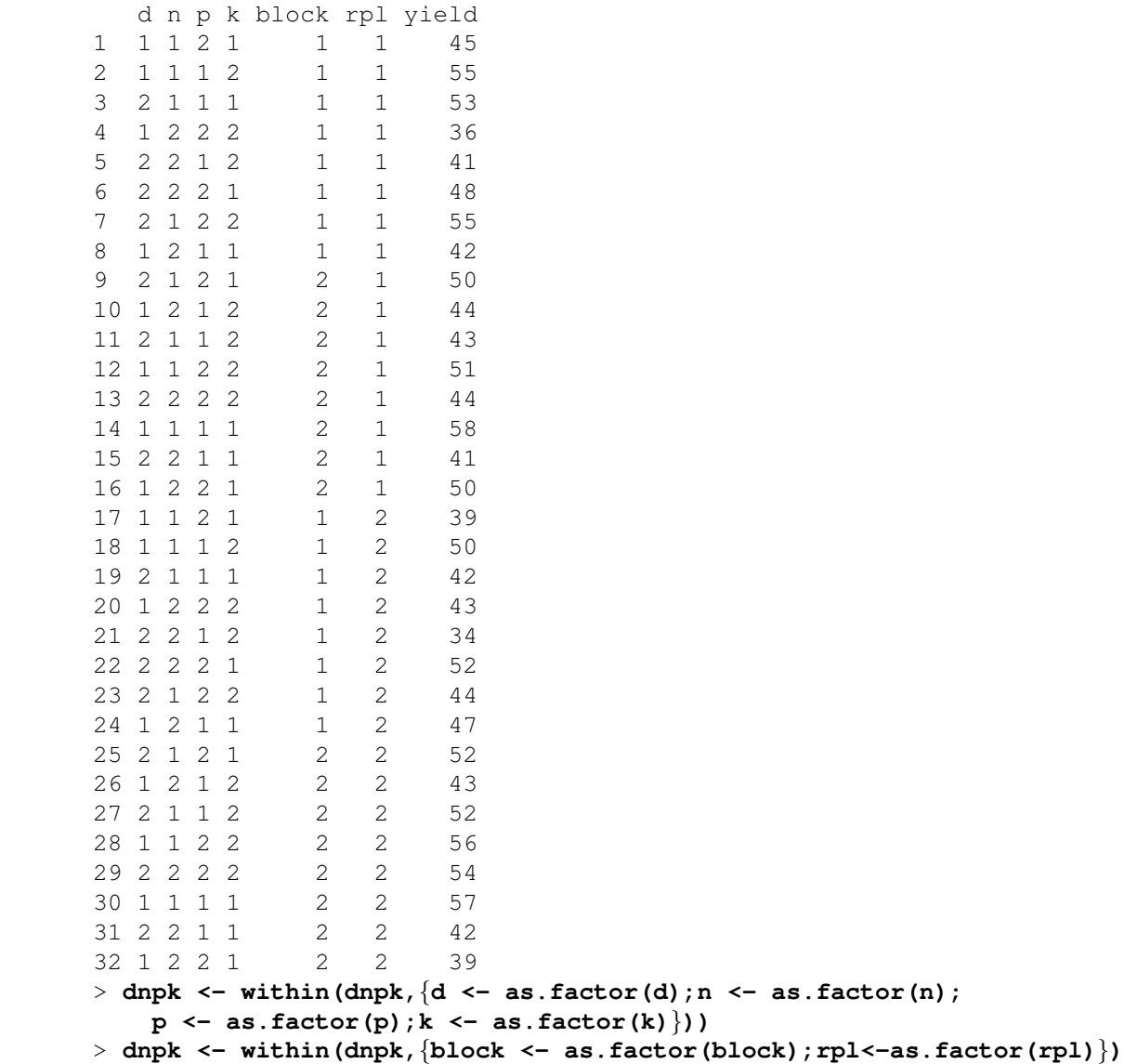

#### > **fit1 <- lm(yield˜rpl:block+d\*n\*p\*k,data=dnpk);anova(fit1)**

Here is the basic ANOVA. These data were set up with blocks numbered 1 and 2 in each replication, so the replication by block "interaction" actually enumerates all four blocks, with 3 degrees of freedom between the four blocks. We want treatments adjusted for blocks, and we did not quite get it here, because R wants to put two factor terms (in this case, all blocks is a two factor term) after main effects. In this case is does not matter, but in some strange cases it might. In those cases, we need to use the terms() function to get the terms in the order we want, or we need to make a single factor to enumerate all of the blocks. Note that the four factor interaction dnpk does not even show up in this table. That is because it is confounded with blocks within each replication and has 0 degrees of freedom. It cannot be estimated because it is completely confounded with blocks.

Analysis of Variance Table

```
Response: yield
        Df Sum Sq Mean Sq F value Pr(>F)
d 1 2.00 2.00 0.0824 0.778258
n 1 325.12 325.12 13.3974 0.002572 **<br>p 1 6.12 6.12 0.2524 0.623205
p 1 6.12 6.12 0.2524 0.623205
k 1 4.50 4.50 0.1854 0.673303
rpl:block 3 126.38 42.13 1.7358 0.205538
d:n 1 32.00 32.00 1.3186 0.270083
d:p 1 242.00 242.00 9.9720 0.006982 **n:p 1 78.13 78.13 3.2193 0.094393.
d:k 1 6.13 6.13 0.2524 0.623205
n:k 1 32.00 32.00 1.3186 0.270083
p:k 1 24.50 24.50 1.0096 0.332058
d:n:p 1 2.00 2.00 0.0824 0.778258
d:n:k 1 10.13 10.13 0.4172 0.528774
d:p:k 1 15.13 15.13 0.6233 0.443007
n:p:k 1 32.00 32.00 1.3186 0.270083
Residuals 14 339.75 24.27
---Signif. codes: 0 *** 0.001 ** 0.01 * 0.05 . 0.1 1
```
#### > **fit1**

If you look at the coefficients you will see that we have missing for the four factor interaction.

```
Call:
lm.default(formula = yield \text{ } right \text{ } right + d * n * p * k)
```

```
Coefficients:
```
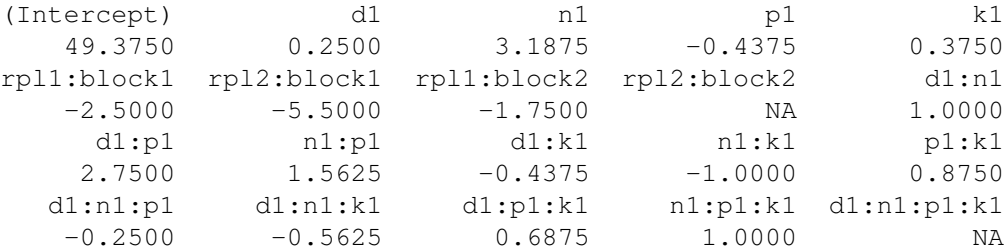

# > **plot(fit1,which=1)**

Residuals don't look too bad. There is a bit of a tendency to decreasing errors, but no reasonable transformation helps.

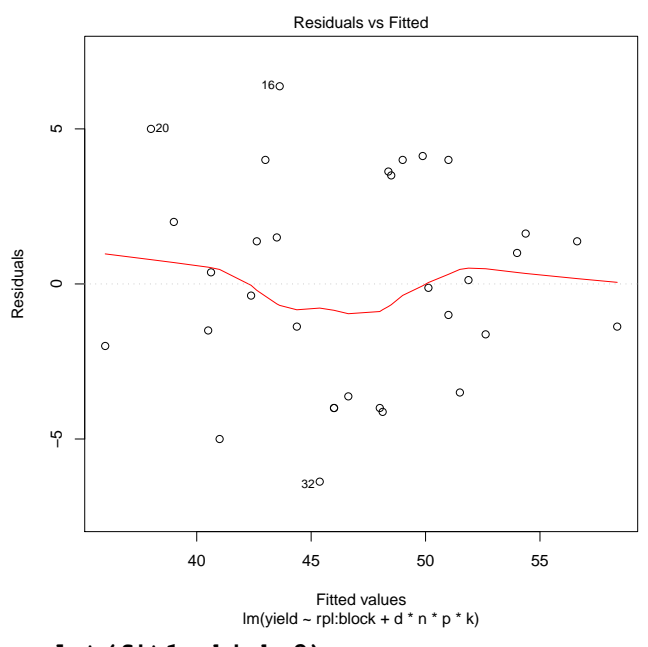

> **plot(fit1,which=2)**

Normality not bad either.

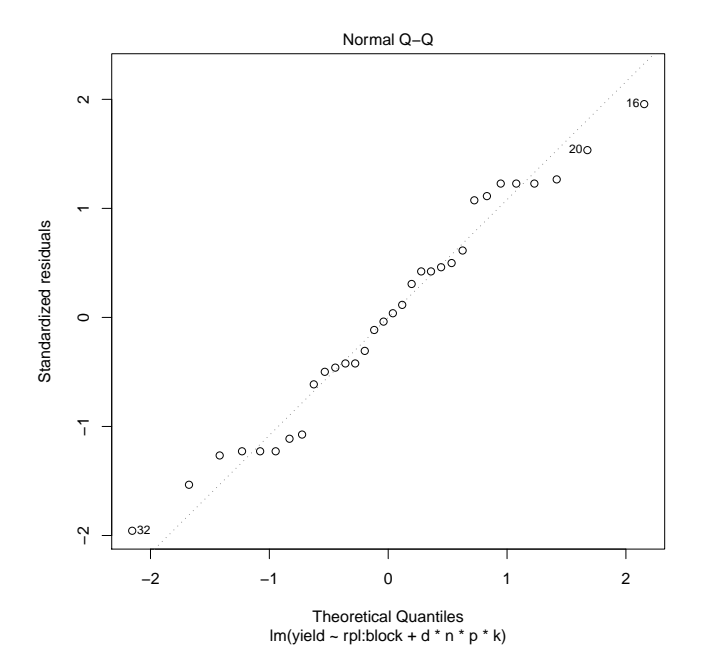

> **with(dnpk,interactplot(d,p,yield))** Here is how we get a significant interaction without significant main effects.

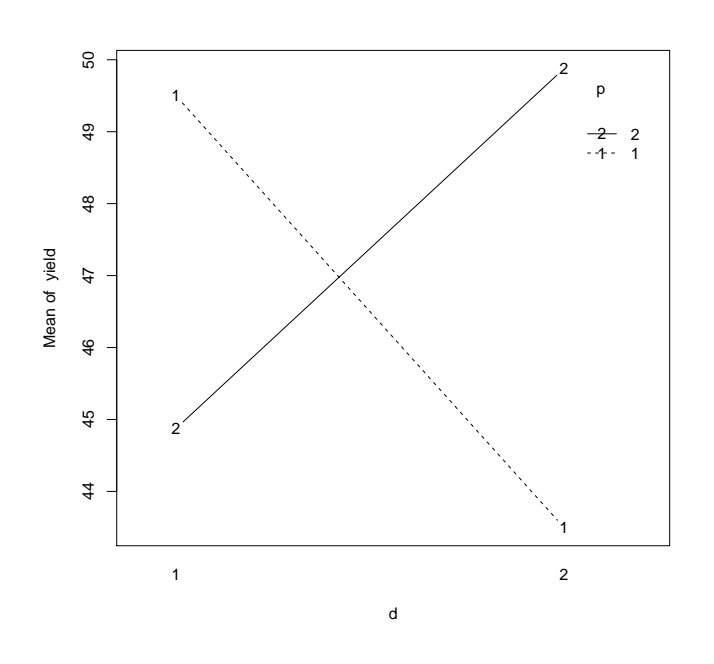

> **john <- read.table("john.dat.txt",header=TRUE);john**

Data from John (1971). A  $2<sup>3</sup>$  replicated four times and run in 8 blocks of 4. ABC, AB, AC, and BC are each confounded in one replication. Factors are sulfate of ammonia, sulfate of potash, and nitrogen; response is yield of potatoes in pounds per plot.

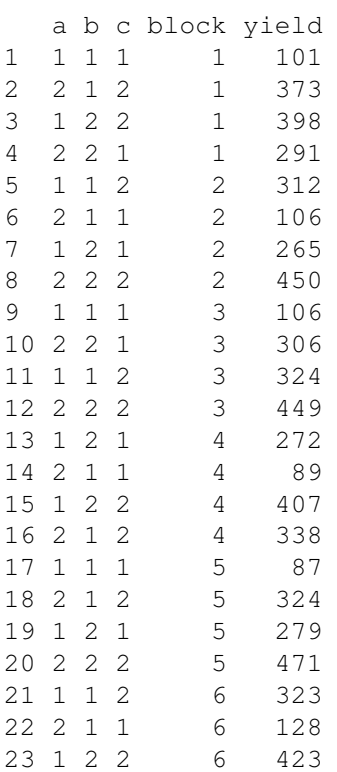

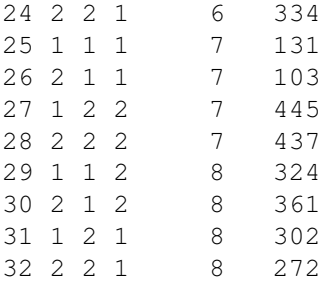

```
> john<-within(john,{a <- factor(a);b <- factor(b);c <- factor(c);block <- factor(block)})
```
# > **fit3 <- lm(yield˜block+a\*b\*c,data=john)**

> **anova(fit3)**

A, B, C and a couple of interactions are significant.

Analysis of Variance Table

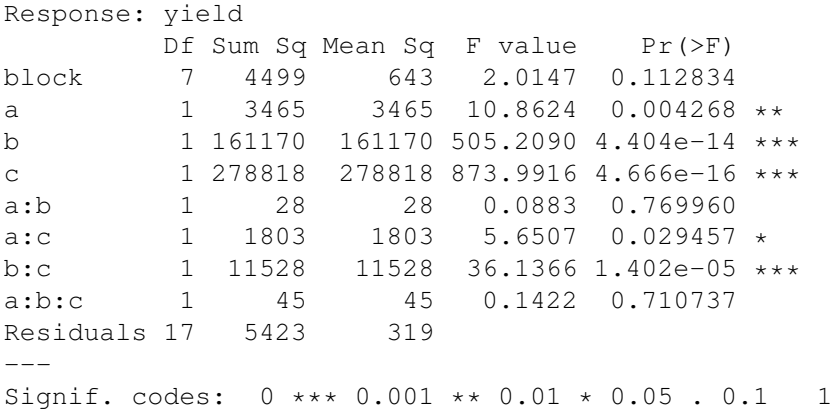

# > **plot(fit3,which=1)**

A bit of increasing variance, but 1 is well within the Box-Cox interval.

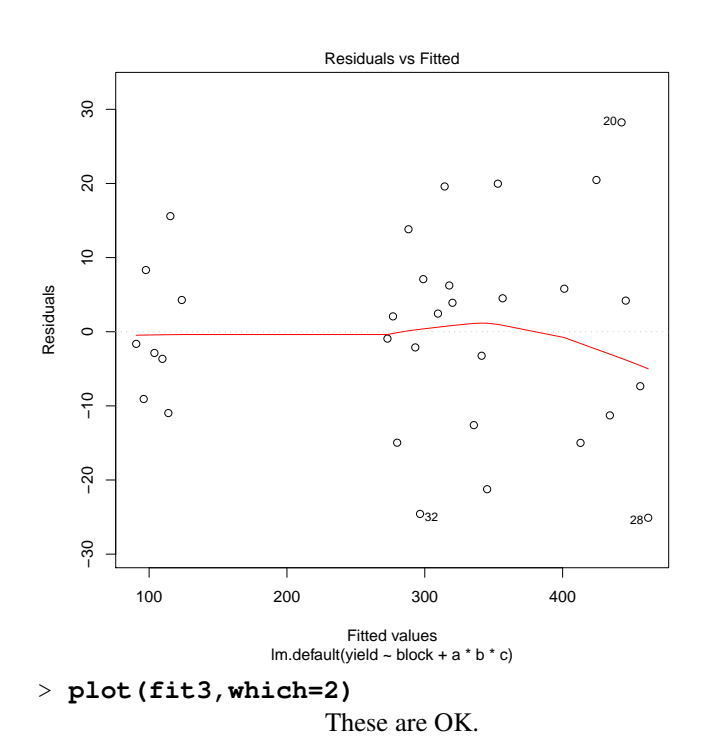

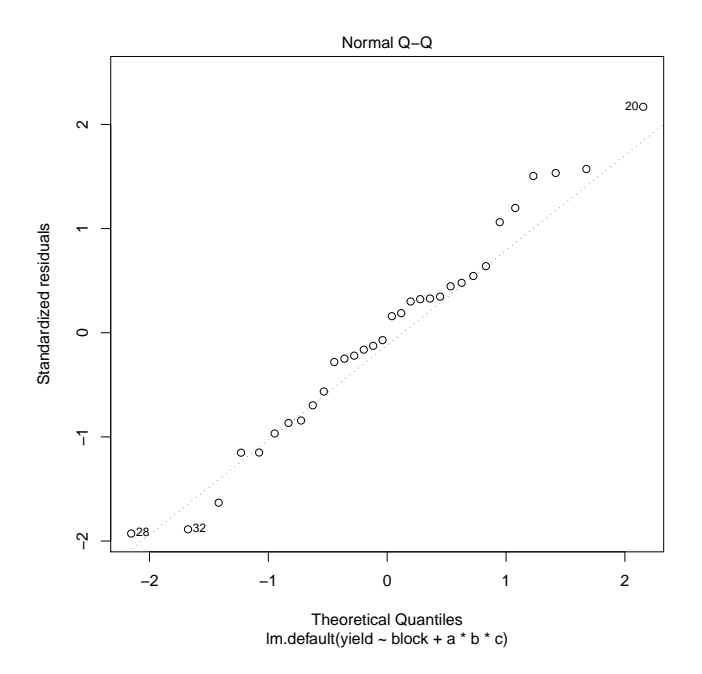

> **summary(fit3)**

Note that the standard errors for the A and AB effects are not the same. They would be the same in an RCB, for example. The difference is that A is never confounded, but AB is confounded in one of the four replications.

Call:  $lm.default(formula = yield \tilde{b} block + a * b * c)$ Residuals: Min 1Q Median 3Q Max -25.0938 -9.5469 0.5729 6.4531 28.2396

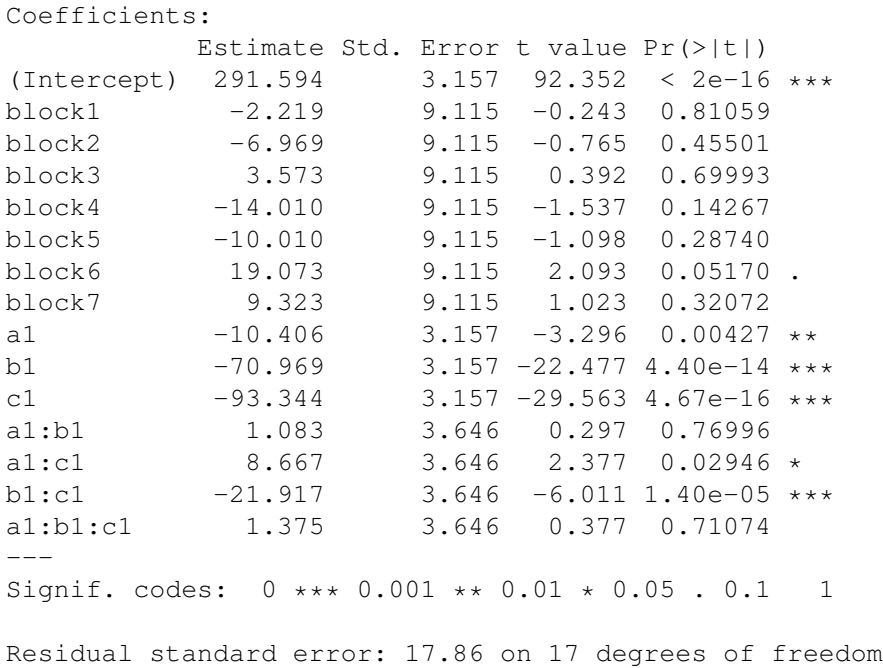

```
Multiple R-squared: 0.9884,Adjusted R-squared: 0.9788
F-statistic: 103.3 on 14 and 17 DF, p-value: 1.311e-13
```
#### > **sqrt(4/3)\*3.1574**

Because AB is confounded in one of the replications, we have an effective samplesize of 3 instead of 4 when estimating AB effects. Thus the se for AB effects is a factor of  $\sqrt{4/3}$ larger than that of the unconfounded effect.

(1) 3.6459

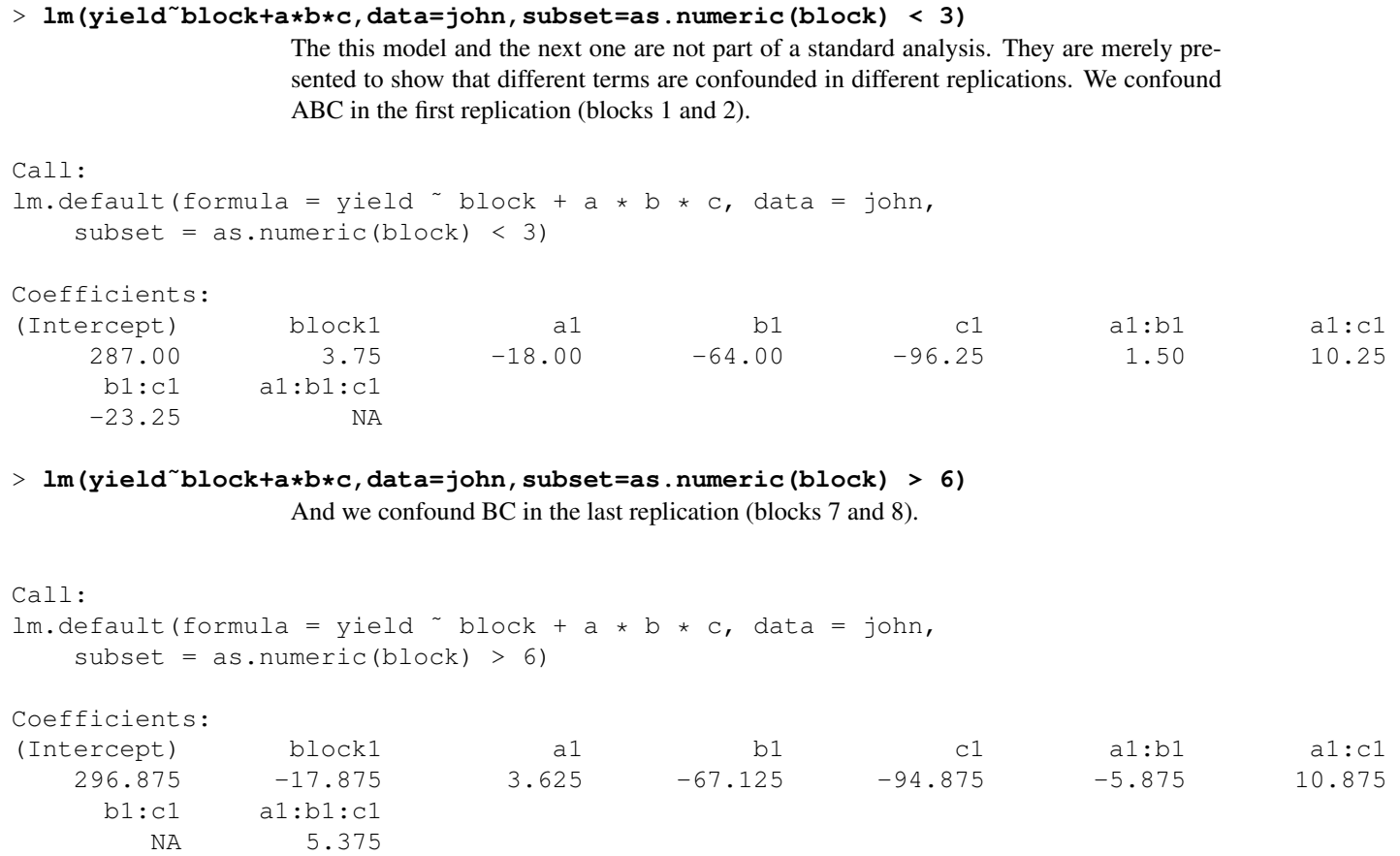

#### > **lm(yield˜block+a\*b\*c,data=john,subset=as.numeric(block) > 2)**

This model is fit to everything but the first replication. ABC is confounded in the first replication but not in the others. The estimate of ABC in the last three replications is the same as the estimate of ABC in the full model.

```
Call:
lm.default(formula = yield * block + a * b * c, data = john,subset = as.numeric(block) > 2
```
#### Coefficients:

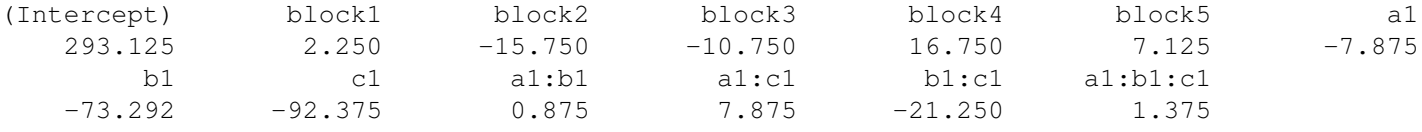

24 21 1 0 2

25 22 2 0 0 26 22 0 2 1 27 22 1 1 2

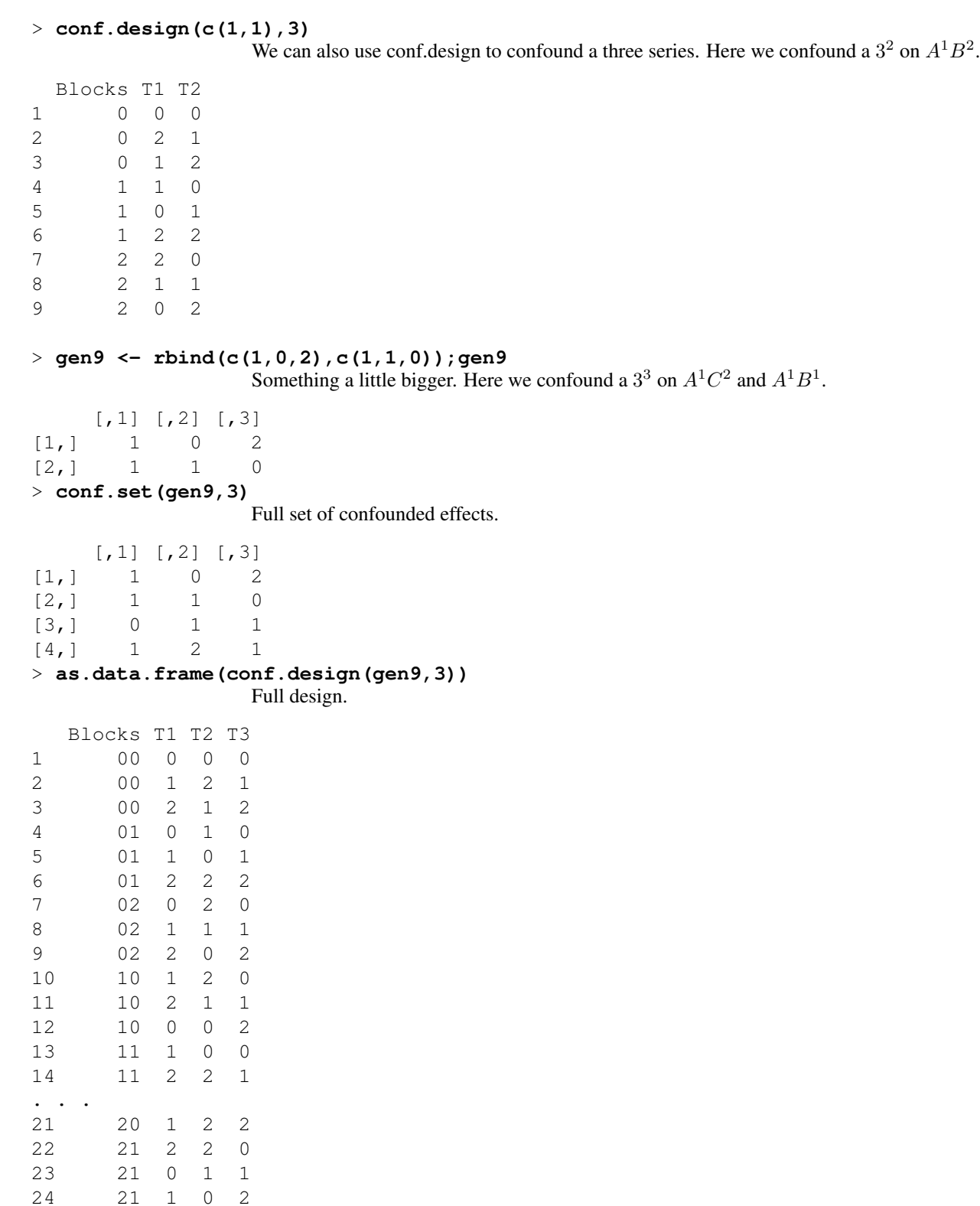